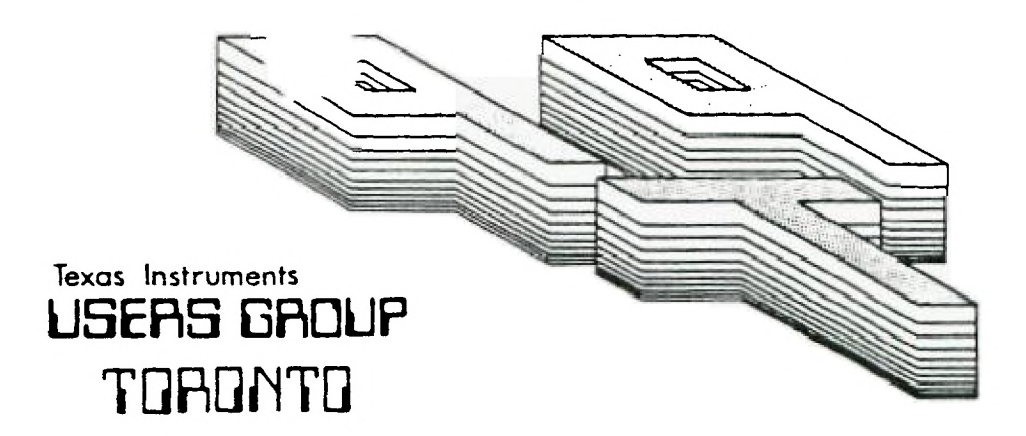

# FOR THE TI-99/4A COMPUTER

MARCH 1985

 $\chi$ 

DIDE T DIDE USERS GROUP

29 INGLESIDE DR. DOWNSVIEW, ONTARIO **M3K 1V2** 

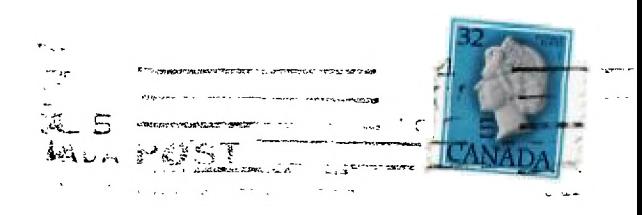

Edmonton User's Group P O BOX 11983 EDMONTON ALTA T5J 3L1 EXECUTIVE COMMITTEE

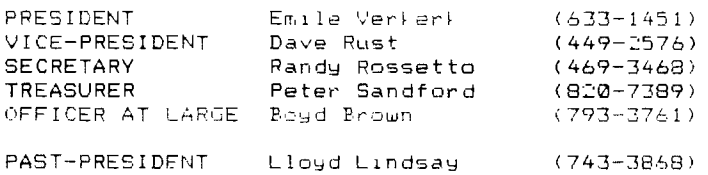

NEWSLETTER EDITOR

Emile VerFerk

LIPP,',RY COMMITTEE

Randy Rossetto

MEMBERSHIP FFFS

FULL MEMPERSHIP / \$25.00 / year ASCOCIATE MEMBERSHIP - \$12.50 / year

All memberships are household memberships. An associate membership is only fnr flose who live beyond the consulting distance of Toronto, but wish to receive .:Jur newsletter and have access to our library. You are welcome to visit ona of :Jur general meetings before joining the group. If you wish more informatioh Jontact our secretary in writing at the club address on the front cover or call and leave a message with his answering machine.

NEXT MEETING

The meetings are held on the last Tuesday of each month. The next meeting will be held on April 3, 1985 at Shoreham Public School, 31 Shoreham Dr. in Downsview, starting at 7:30 pm. Shoreham Dr. runs east/west from Jane St. north of Finch Ave. The entrance to the school is a few hundred yards east of Jane on the 3outh side of Shoreham.

roMMERCIAL ADVERTISING

Any business wishing to reach our membership may advertise in our newsletter. The rates are as follows. (width by height):<br>FULL PAGE  $(6" \times 7)$ 

FULL PAGE (6" 7 1/2") \$40.00  $\frac{1}{16}$  (6" x 3 1/2") \$20.00<br>(3" x 3 1/2") \$10.00 QUARTER PAGE (3"  $\div$  3 1/2")

Please have your ads camera ready and paid for in advance. For more information contact the treasurer.

Don't forget, that any member wishing to place ads, may do so free of charge as .as long as they are not involved in a commercial enterprise.

NEWSLETTER ARTICLES

Members are encouraged to contribute to the newsletter in the form of articles, programs, helpful tips, jo1es, cartoons and questions. Any article may be ubmitted in any form by mail or modem. We welcome the reprinting of any article appearing in this newsletter providing credit is given to the author and ?I?. If nore information is required, call Emile Verkerk.

1.:'IECLAIMER

.7)pinions e,:pressed in this newsletter are those of the writers and are not nec- ,esarily those of the 9T9 USERS' GROUP. 9T9 cannot assume liability for erroc7, Dr omissions in articles, programs or advertisements.

# FROM THE EDITOR'S DESK

I'm back again!! Contrary to some peoples' opinion, there is a March edition of the newsletter. The living proof is in your hands. Another eacht pages of information that hopefully, you will find as interesting to read as I found it to put together.

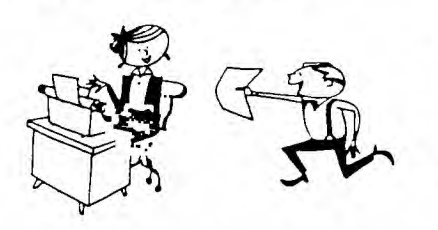

First of all, the executive listed in last month's issue was voted in at last month's meeting giving us all a new start and the club a new direction. I became the new president as well as the newsletter editor adding greatly to my responsibilities.  $T$ hope that I can maintain myself to these ends, at least for a little while. Our new vice-president, Dave Rust, has some

interesting things to say somewhere in this issue. Well worth reading.

Dave Rust, by the way, has also offered to act as our social director (he made the mistake of answering his phone), and will no doubt have-some information in the near future about an Arcade Day for the kids and maybe a picnic on the island for all of us.

We also now have a programming committee, headed by Neil Allen, which is in the process of reviewing our library, debugging those programs that need to be debugged and starting on the enormous task of documenting the material that we have. Any help that can be offered will most certainly be appreciated. Give Neil a call at 233-0422.

Elsewhere, hidden in this issue is an article on the TI-Formatter by Nicos Evdemon and PROFILE returns with a look at a an indestructible joystich.

As well, the second of our library disks is presented for your enjoyment and an article called SCROLLING by Gary Willert found its way home.

Other than that, I wish to thank those of you who tool time out to write articles and send them in. If you're not in this issue don't despair, I've got to fill one of these every month. Until then Happy Computing!!!

-the editor

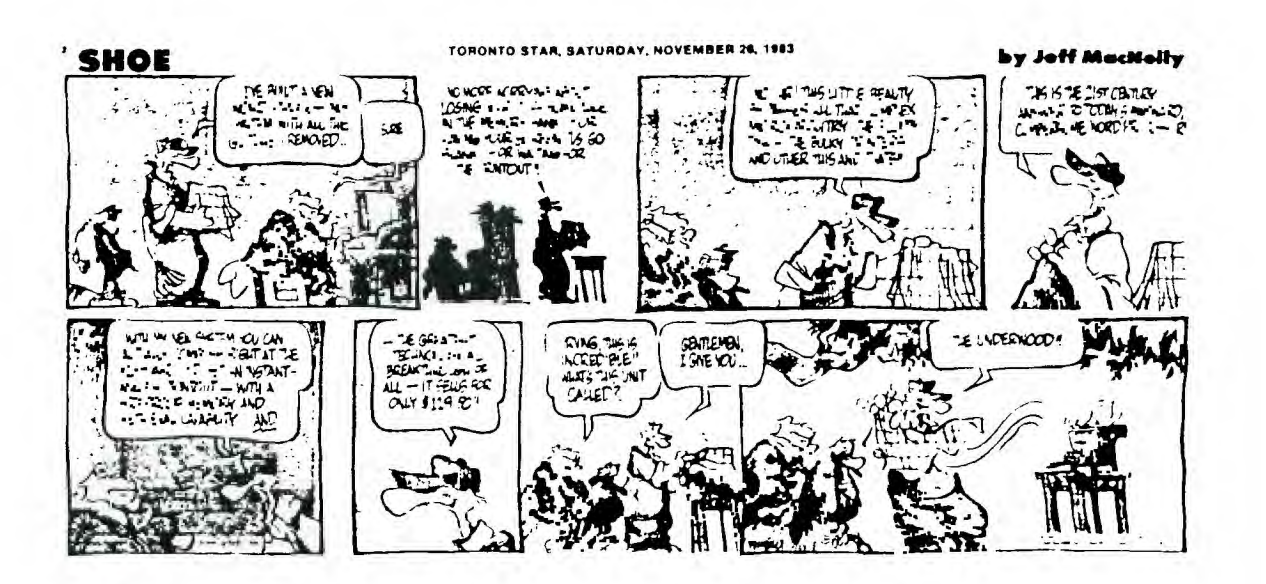

### THE RADIO SHACK CONNECTION

### HOW I MANE MY BI-WEEKLY PAYCHEQUE

#### David Rust

Yes, it's true. I work for the "Shack", but I'm a true blue 9T9er. I got my 99/4A before I became employed by Radio Shac, but I've found that it's no pbstacle to being impartial and informed. As a matter of fact it is a lind of a bonus in that the things that come out, I can try before spending my hard-earned cash on it. Take for example the TI cassette cable. Almost everyone knows that ,ou can build one fairly inexpensively using parts from any Radio 8hac1 store. And other interface cables can be rigged by a variety of connectors and ribbon cables that otherwise would be very expensive. A couple of things I would like to mention is that the dust cover for the Color Computer (\$4.95) fits the TI like a glove. And there is the Five-pin DIN plug to four RCA jacks for those of you who would like to cut down on RF interference by going directly to a monitor 3r VCR. As well, for you disk drive owners, there is a "Diskette Club", very much like the "Battery Club", which allows you 40% off on a three-pac1 of disis. The regular price of a ten-pack is now \$33.95 (or about \$3.40 each) but, a three Pack is \$10.951 Subtract 40% from that and you're buyin diskettes for just under \$2.20 each. I'm going to try and get a Diskette Club card for anyone whu asks for it, or you can go into a computer center (like Yorkdale, Fairview or Eaton Tenter) and asL for a Dislette Club Card. No purchase is necessary and you are limited to one discount per month on three packs only.

Radio Shach has also come out with a new direct-connect modem for eightynine bucks that I'm going to check out, and there is a two hundred and fifty Jollar printer, the DMP 105, that is apparently pretty good, but Emile will have aomething to say about that, since he got one for himself.

For you Garners, there is a joystic1 extension cable available now for \$5.99 teat. no. 276-1098), which is perfect for the TI. Beware of the joysticl as it Ls a cheapie, as I've already broken two, but if you're daring and gentle, it is a bargain at \$9.95. You'll have to chop the plug and replace it with something else, as it is Commodore compatible.

If anyone wants to visit my store, I'm at the Don Mills Center, usually all the time, or you can call me at Radio Shack at 449-0798. Sorry, I can't offer any discounts. Maybe later...

.\* Editor's Note \*\*

Yes, I do have the DMP105, which I purchased at Radio Shack. The newsletter was printed with it. As well, I took it to a trade show in Barrie and I ended up ,,rinting over 600 pages of text in four days. Quite impressive!'

## FOR SALE

FI console with TI cassette player, Expansion Box, RS232 Card, SS/SD Disk Dri\,e, Disk Controller, Disk Manager II, Personal Record Keeping, books, etc., \$750.00. ..11.1 after 6, 743—i260.

## SCROLL ING

by GARY WILLERT

Did you ever look at one of those scrolling billboards and think that would be nice if you could Froduce that effect in your programs? There are a number of ways of scrolling messages across (or up, down, etc) the screen. Here is a simple one for you to play with.

As input, "L" is the screen line where you want to display the message and "M\$" is the message to be displayed.

110 INPUT "Message:":Nt 120 INPUT "at line:":L  $\bullet$ 500 CALL SCRciLL(L,MF.,  $\Delta$  .  $\mathbf{r}$ 1000 SUB SCROLL(L,MS) 1010 M\$=RPT\$(" ",27)8,RPT\$(M\$&" ",3)&RPT\$(" , 29 ) 1020 FOR A=1 TO LEN(M\$)-29 1030 DISPLAY AT(L,1):SEG\$(M\$,A,28) 1040 FOR DELAY=1 TO 50 1050 NEXT DELAY 1060 NEXT A 1070 SUBEND

"SCROLL" can be saved as a menge file and used in any pregram shore see need it. It will handle messages of any length, but if your meesage is longer than 227 characters, part of it will be truncated.

#### PROFILE

This month's PROFILE is on the PROSTICK II, from Newport Ccotrols, Division of Cal=Tron Corporation, Route 2, Box 8, Dixon Lane, Bishop, California, 93514.

This is an arcade style, quality joystick that fits comfortably in the hand and has two fire buttons at the top end to accomodate left handers as well as right handers. There is a Switchable Gameplate(tm), that gives unique 4-way or control. Selecting the 4-way setting allows only horizontal and vertical mution, dramatically improving response for the maze-type games like Munchman, Hopper, etc. The 8-way setting offers the regular precise 8 position action.

It is an Atari compatible joystick that requires an adapter to use with the TI 99/4A. There is also a 6 foot cord which allows lots more freedom of movement during the heat of the game.

With a one inch ball on top of a short steel shaft and heavy duty leaf type switches, this joystick comes with a FIVE uear limited warranty. It is not cheap Jnd is not readily available but at \$34.95 Cdn it will outlast any Atari or Wico at half or a quarter of the cost. It survived a weekend of playing at a lodge where over 20 different people used it for at least 15 minutes out of every hour and as a matter of fact, I cracked 100,000 on Munchman twice in a row at 2 am with a blood alcohol level of well over 0.08%.

Randy Rdssetto

# FROM OUR LIBRARY

Starting last month and hopefully continuing every month, the library committee has been commissioned to report to the membership on the contents, of the dists in our library. Since we lack the space to give every program on every disk an indepth description, we will be limited to giving the contents of each disk, but only describing some of the programs. Also, copies of the described dist will be available from the librarians in either cassette or disk form during our monthly meetings. Many thanks to Nicos Evdeman for making this possible.

LIBRARY DISK 99LIBECAn2

Nicos E.,deman

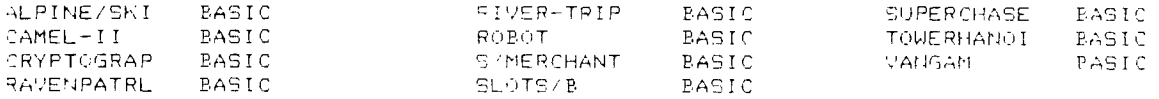

ALPINE/SKI: A BASIC Game with 6 levels of Slalom & Grand Slalom. 'you control the skier with the S&D keys. The clock is running and you have to mate all the gates with great skill. Watch out for the trees.

 $CAMEL-III:$  A nice adventure with some graphics. I to 6 are the control  $1$ eys, You hat that to reach your destination without dehydrating and without running your camel to death, avoiding capture by the Pygmies. The e',ecution is slow, but with the music, much more bearable.

2RYPTOGRAP: A suberb program for those who have a lot of secrets to teep. You ---------- can design your own codes and encode up to seven lines at a time.

RAVENPATRL: Playing this game, I felt like piloting a raven rather than a space- ----------- ship, trying to destroy the eagle's eggs. The eagle doesn't give you much of a chance. An interesting addition to your games.

RIVER-TRIP: It's fun trying to avoid crashing into the river banks and making it ---------- around quickly narrowing curbs. I only wish the river and not the countryside was blue. Should be easy to fix.

ROBOT: Slow set up time, but a colorful game. 1 to 3 players have 3 rows of five ------ robots each. You can shoot 1 to 3 robots at the same time from any row, but the player who has to shoot the last robot is the loser. The computer does not have a chance. With other players, it depends.

Ft/MERCHANT: If you have always wanted to be a businessman, or if you are an ad- ----------- venturer and wished you could be the captain of a space vessel, this game is definitely for you. Make the right descision and get involved. Watch out though, the crew members' union is tough.

TOWERHANOI: This is one of the very best of the mind games. There are three pegs ---------- and 8 colorful rings on one of them. You must move the rings to another peg, one move at a time, but you can't place a larger ring over a smaller one. Sounds easy. Don't bet on it until you've tried it"!

\*\* Notice \*\*

As we all know, there are quite a few programs in our library that either lact Proper instructions or need to be debugged. Ary member, who debugs a library program and can supply written documentation for the program (see Programming Committee for standards), will receive FREE of charge, the contents of any disk in our library. For all the others, we will print the modifications here so that jou can all change your versions.

By Nicos Eidemon

One of the major reasons I was considering another computer was the lacl, or an 80 column display on the TI-Writer. It is not easy to keep a train of thought when you have to jUMP from window to window.

Surely, you can set the Left Margin at 1, the Right Margin at 33 and there jou can keep your whole te•:t in front of you. In order to print your te.:t in SO columns, you havo to go to the TEXT-FORMATTER.

The general consensus about this avenue of printing, has always been lind pf negative, because of the belief that the formatter is a cumbersome and fomplicated way to print text. As well, it is not as visual as the Editor. Aith a little imagination and a little effort I haven't found the other ascects 70 be true at all.

My frustration with the lack of an 80 column display convinced me to spend a little time with my manual, and in just a little over an hour I understood the 'EYT-FORMATTER.

Type tnese commands: .FI;LM 10;RM 70 (carriage return), then .IN +5  $\texttt{carriage}$  return), and your 70 columns, margins and paragraph indentations are -aken care of. You keep typing and reading your whole text at the same time.

You can imbed the same special control commands as in TI-Writer, with the exception of OVERSTRIKINGfor which you type @ at the beginning of the word), ind underline (for which you type & at the beginning of the word). If you ..ant more words to be affected you just connect them with the symbol ^.

> If you want to start a column at the 30th line, type .LM +LO before you start (you have the LM already at 10), and ycu keep typing. The Formatter will take care of it. When you are finished with the column, cancel it by changing the margin with .LM -20 , and still keep typing.

The new paragraph will start back where it belongs. There are many more helpful and easy to understard commands, that make the Formatter a real treat to "Jork with.

In the beginning, there may be quite a few surprises, but if you know the Text-Editor, the Formatter should be the next logical step. You won't miss the  $0$  column display, and maybe, like me, you'll stay with the TI 99/4A for a long :ime, at least until the miracle computer has been designed.

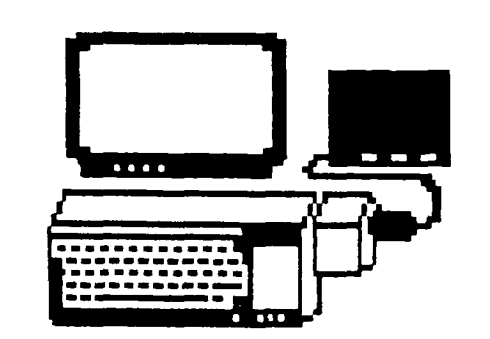

Complete expanded TI system for sale, including console, peripheral expansion box, RS232C Card, 32K Card, SS/SD Dis Drive and controller, Disk. Manager II, Extended Basic, TI-Writer, numerous games and utilities, everything is like new. only \$850.00.

 $Call$  Dave at  $438 - 4220$  and leave a message.

frig page was reprinted from the Northwest Ohio 99'er News, January 185 Edition,

Fage **E3** 

# CALL LOAD/CALL PEEK

**by Kent Sheets 01/85** 

**OH -MI -TI** 

**CALL PEEK(-28672,X) SPCHRD EQUATE** 

**CALL LOAD / CALL PEEK** 

**SOURCE: Various Newsletters / Miller Graphics CALL INIT CALL LOAD(-31888,63,215) DISK DRIVE OFF CALL LOAD(-31888,55) DISK DRIVE ON CALL LOAD(-31806,16) QUIT OFF CALL LOAD(-31931,0) UNPROTECT** 

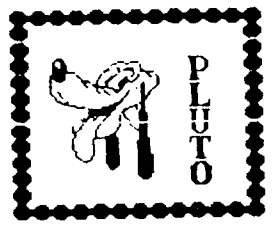

**if X=0 SPEECH SYNTHESIZER NOT ATTACHED if X=96 SPEECH SYNTHESIZER IS ATTACHED CALL PEEK(-31888,X) X6= AMOUNT OF MEMORY USED CALL PEEK(-31880,X) RANDOM NUMBER GENERATOR 0-99 CALL PEEK(-31879,X) - VDP INTERRUPT TIMER 1-100/4.25 seconds CALL LOAD(-31878,0) SPRITE MOTION HALTED CALL PEEK(-31808,X,Y) DOUBLE RANDOM NUMBER GENERATOR 0-225 CALL LOAD(-31962,255) SYSTEM RESET in EXTENDED BASIC CALL LOAD(-31748,X) X=ANY CURSOR BLINK RATE SOUND CHIP SPEED INTERUPT FLAG CALL LOAD(-31806,129) ALL BELOW OFF CALL LOAD(-31806,64) ALL SPRITE MOTION STOPS CALL LOAD(-31806,7?) DISABLES SOUND CHIP CALL LOAD(-31806,16) DISABLES QUIT KEY CALL LOAD(-31806,0) DISABLES ALL ABOVE CALL LOAD(-31806,4?) DISABLES SOUND CHIP / QUIT KEY CALL LOAD(-31806,70) ALL SPRITE MOTION STOPS DISABLES QUIT KEY CALL LOAD(-31806,96) ALL SPRITE MOTION STOPS/DISABLES SOUND CHIP CALL LOAD(-31730,33) ?? QUITS FROM XB BACK TO MASTER TITLE SCREEN CALL LOAD(-31804,0,36) ?? QUITS FROM XB BACK TO MASTER TITLE SCREEN CALL LOAD(-31866,X) X=I-159 DOES NOT ACCESS FULL 32K CALL LOAD(-31744,X) -SOUND EQUATE (>8400) SOUND CHIP ON CALL LOAD(-31721,X) SOUND CHIP ON CALL LOAD(-30700,X) SOUND CHIP ON CALL INIT :: FOR 1=1 TO 10000 :: CALL LOAD (-31744,1) :: NEXT**   $\mathbf{r}$ **CALL PEEK(-31887,X) -VDP STATUS REGISTER BIT 0=60HZ INTERRUPT (VDP) BIT 1=(64) if more than 4 sprites are in a row BIT 2=(32) if there is a sprite coincidence** 

**BIT 3-7=Contain the hex number of the fifth sprite in a row when bit 1 is on** 

**Do you know of a CALL LOAD or CALL PEEK? Send it to your Users Group Newsletter.**